## Using the DHCP client to reconfigure network settings.

## **What is DHCP?**

The dynamic host configuration protocol is one of two main ways a host can assign an IP address to itself when it is present in a local area network (the other being statically). DHCP follows a state machine model to obtain, maintain, and update the IP address over time. The server leases the address to the host for a certain amount of time determined by the server and the state machine handles the lease expiry and other eventualities such as a drop in the link or if the server becomes inaccessible.

When the DHCP process begins (typically after the host boots), the client sends out a series of DHCPDISCOVER messages to the broadcast address (255.255.255.255) prompting a server to provide it with configuration parameters. The server is expected to supply the client with as much of the requested information as it can provide and does this by populating a DHCPOFFER message with the information and sending it to the client. If the client chooses to accept these parameters, it sends the server a DHCPREQUEST and after the server acknowledges it the IP address is considered to be bound to the host.

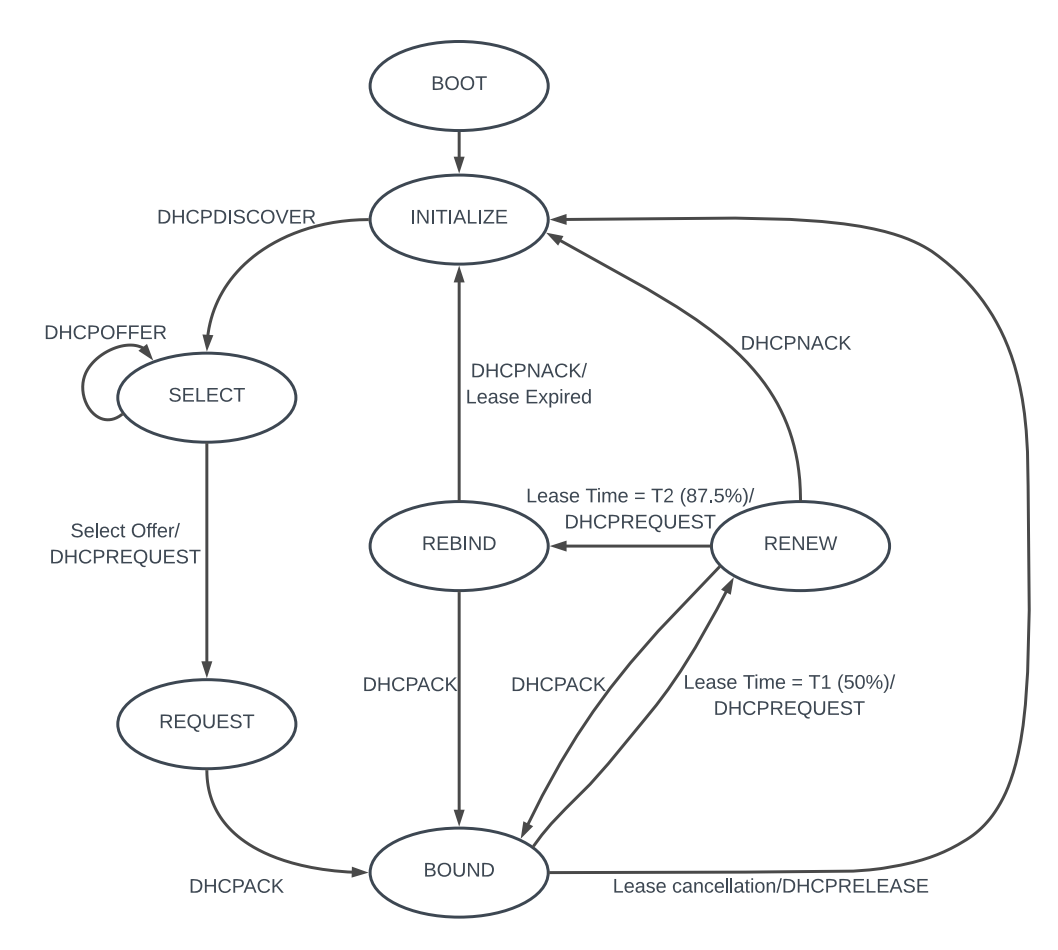

*Figure 1: DHCP state machine. Only the INITIALIZE, SELECT, REQUEST, and BOUND states are relevant to this blog.*

## **How may uC modules be reconfigured?**

Internally, uC/DHCPc prompts the server for a predetermined set of request parameters (DHCP\_OPT\_PARAMETER\_REQUEST\_LIST) that include the subnet mask, the server identifier (router), the domain name server, and the time zone offset. These, and other request parameters can be solicited and later used to re-configure other uC modules such as uC/DNSc, uC/TFTPc, uC/SNTPc, uC/SNMPc, and uC/Clk at run time in case there are changes in the local area network. This can be achieved by way of invoking the DHCPc Stop(), DHCPc Start(), and the DHCPc GetOptVal() API functions as shown in Figure 3. Please note that the number of parameters to be requested cannot exceed the value configured by the DHCPc CFG PARAM REQ TBL SIZE macro. Also, in order for this to work at runtime, the instantiated configuration structures for each module should NOT be declared with the const keyword.

## **From the application's perspective**

A uC/TCPIP-based application can synchronously or asynchronously update these parameters. For instance, there can be a task that is dedicated to stop and start the DHCP process directly or alternatively after the TCPIP stack is initialized the application may use NetIF LinkStateSubscribe() to monitor link state changes via a callback function that posts to a task pending on a global semaphore object. The former scenario is demonstrated in Figure 3 where a task (AppTask DHCP Update()) running every 24 hours requests some parameters and reconfigures the DNS and NTP server information. Note that req param  $[0]$  and req param  $[2]$  are not fed to DHCPc GetOptVal() and are only there for illustrative purposes. It is also important to mention that as previously stated, the server might not know a subset of the requested parameters and thus when the client is bound and DHCPc GetOptVal() is called requesting said parameter, the API returns a DHCPC\_ERR\_IF\_OPT\_NONE error and the old value is kept in the module's configuration structure.

| <b>ICMP Re</b> Info<br>Source<br>Stream Length Destination<br>$\mathbf{1}$<br>DHCP Discover<br>0.000000<br>342 255, 255, 255<br>0.000000<br>0.0.0.0<br><b>DHCP</b><br>DHCP Offer<br>$\overline{2}$<br>342 255.255.255<br>0.001374 0.001374<br>10.4.201.1<br><b>DHCP</b><br>3<br><b>DHCP Request</b><br>0.002132 0.000758<br>342 255.255.255<br>0.0.0.0<br><b>DHCP</b><br>4<br>0.003676 0.001544<br>342 255.255.255<br>DHCP ACK<br>10.4.201.1<br><b>DHCP</b><br>5<br>13.315095 13.311419<br>342 255.255.255<br><b>DHCP Discover</b><br>0.0.0.0<br><b>DHCP</b><br>6<br>DHCP Offer<br>342 255.255.255<br>13.316033 0.000938<br>10.4.201.1<br><b>DHCP</b><br>$-7$<br>13.316731 0.000698<br>0.0.0.0<br>342 255.255.255<br>DHCP Request<br><b>DHCP</b><br>8<br>342 255.255.255<br>13.317980 0.001249<br>DHCP ACK<br>10.4.201.1<br><b>DHCP</b><br>> Internet Protocol Version 4, Src: 0.0.0.0, Dst: 255.255.255.255<br>> User Datagram Protocol, Src Port: 68, Dst Port: 67<br>Y Bootstrap Protocol (Discover)<br>Message type: Boot Request (1)<br>Hardware type: Ethernet (0x01)<br>Hardware address length: 6<br>Hops: 0<br>Transaction ID: 0xef800101<br>Seconds elapsed: 0<br>> Bootp flags: 0x8000, Broadcast flag (Broadcast)<br>Client IP address: 0.0.0.0<br>Your (client) IP address: 0.0.0.0<br>Next server IP address: 0.0.0.0<br>Relay agent IP address: 0.0.0.0<br>Client MAC address: 00:ab:cd:ef:80:01 (00:ab:cd:ef:80:01)<br>Client hardware address padding: 000000000000000000000<br>Server host name not given<br>Boot file name not given<br>Magic cookie: DHCP<br>> Option: (53) DHCP Message Type (Discover)<br>> Option: (12) Host Name<br>Deption: (55) Parameter Request List<br>Length: 9<br>Parameter Request List Item: (1) Subnet Mask<br>Parameter Request List Item: (3) Router<br>Parameter Request List Item: (6) Domain Name Server<br>Parameter Request List Item: (2) Time Offset<br>Parameter Request List Item: (66) TFTP Server Name<br>Parameter Request List Item: (42) Network Time Protocol Servers<br>Parameter Request List Item: (69) SMTP Server<br>Parameter Request List Item: (0) Padding<br>Parameter Request List Item: (0) Padding |     |      |       |          |  |  |  |
|----------------------------------------------------------------------------------------------------|-----|------|-------|----------|--|--|--|
|                                                                                                    | No. | Time | Delta | Protocol |  |  |  |
|                                                                                                    |     |      |       |          |  |  |  |
|                                                                                                    |     |      |       |          |  |  |  |
|                                                                                                    |     |      |       |          |  |  |  |
|                                                                                                    |     |      |       |          |  |  |  |
|                                                                                                    |     |      |       |          |  |  |  |
|                                                                                                    |     |      |       |          |  |  |  |
|                                                                                                    |     |      |       |          |  |  |  |
|                                                                                                    |     |      |       |          |  |  |  |
| > Option: (255) End                                                                                                    |     |      |       |          |  |  |  |
|                                                                                                    |     |      |       |          |  |  |  |

*Figure 2: Wireshark capture showing new parameters requested by second DHCPDISCOVER message when DHCPc is restarted.*

```
* Note(s) : none.<br>*********************
  oid AppTask_DHCP_Update(void *p_arg)
                                                              req_param[DHCPc_CFG_PARAM_REQ_TBL_SIZE];<br>err_dhcp;<br>dhcp_status;<br>cfg_done;<br>ldy;<br>local_ntp_server_ip;
       DHCPc OPT CODE
        DHCPC_ERR<br>DHCPC_ERR<br>DHCPC_STATUS
        CPU_BOOLEAN<br>CPU_BOOLEAN<br>NET_IPv4_ADDR
       NET_IPV4_ADDR<br>CPU_INT16U<br>CPU_CHAR<br>NET_IPV4_ADDR<br>CPU_CHAR<br>CPU_CHAR
                                                                  roca_ntp_server_ip;<br>ntp_server_ip_str[NET_ASCII_LEN_MAX_ADDR_IPv4];<br>ntp_server_ip_str[NET_ASCII_LEN_MAX_ADDR_IPv4];<br>local_dns_server_ip;<br>dns_server_ip_str[NET_ASCII_LEN_MAX_ADDR_IPv4];<br>if_nbr;
         NET IF NBR
        while (DEF_TRUE) {<br>| Mem_Clr(req_param, DHCPc_CFG_PARAM_REQ_TBL_SIZE);
                      req_param[0] = DHCP_OPT_TFTP_SERVER_NAME;<br>req_param[1] = DHCP_OPT_NETWORK_TIME_PROTOCOL_SERVER;<br>req_param[2] = DHCP_OPT_SIMPLE_MAIL_TRANSPORT_PROTOCOL_SERVER;
                      if\_nbr = Eth1\_IF\_Nbr;DHCPc_Stop(if_nbr, &err_dhcp);<br>OHCPc_Stop(if_nbr, &err_dhcp);<br>OSTimeDly(1u, OS_OPT_NONE, &err);
                     DHCPc_Start((NET_IF_NBR ) if_nbr,<br>
(DHCPc_OPT_CODE *)&req_param[0],<br>
(CPU_INT08U ) sizeof(req_param),<br>
(DHCPC_ERR *)&err_dhcp);<br>
if (err_dhcp != DHCPc_ERR_NONE) {<br>APP_TRACE_INFO(("DHCPc_Start() failed w/err = %d \r\n", err
                      APP TRACE INFO(("DHCP address configuration started\n\r"));
                     dhcp_status = DHCP_STATUS_NONE;<br>cfg_done = DEF_NO;<br>dly = DEF_NO;
                     \begin{array}{lll} \text{while } \textsf{(cfg\_done 1= DEF \; VES)} \; \{ \\ \text{if } (\textsf{dly} == \textsf{DEF} \; \textsf{YES}) \; \{ \\ \textsf{OST} = \textsf{DEF} \; \textsf{VES} \; \{ \; \mathbf{0}_M, \; \; \mathbf{0}_M, \; \; \mathbf{0}_M, \; \; \textsf{100}_M, \\ \textsf{OST} = \textsf{OM} \; \; \; \textsf{OS\_OPT} \; \textsf{IMME\_HMSM\_STRICT} \; , \end{array}\frac{1}{\text{Rerr}}dhcp_status = DHCPc_ChkStatus(if_nbr, &err_dhcp);<br>switch (dhcp_status) {<br>case DHCP_STATUS_CFGD:
                                                               UNIVERSITY OF THE VIOLET OF A MP_TRACE_INFO(CONCP address configured\n\r"));<br>
cfg_done<br>
mtp_server_ip_len = NET_IPv4_ADDR_LEN;<br>
ntp_server_ip_len = NET_IPv4_ADDR_LEN;<br>
DHCPc_GetOptVal(if_nbr, _________
                                                                                                                             \text{iter}, \text{iter}, \text{iterUHCP_UPI_NETRONG_TITE_<br>(CPU_INT08U *)&local_ntp_server_ip,<br>&ntp_server_ip_len,<br>&err_dhcp);
                                                               %<br>
if (err_dhcp == DHCPc_ERR_NONE) {<br>
local_ntp_server_ip = NET_UTIL_NET_TO_HOST_32(local_ntp_server_ip);<br>
Nem_Clr(ntp_server_ip_str, NET_ASCII_LEN_MAX_ADDR_IPv4);<br>
NetASCII_IPv4_to_Str( local_ntp_server_ip,<br>
netASCII_IPv
                                                                             if (net_err == NET_ASCII_ERR_NONE) {<br>SNTPc_Cfg.ServerHostnamePtr = (CPU_CHAR *)&ntp_server_ip_str[0u];<br>APP_TRACE_INFO(("Successiully re-configured default NTP server to: %s.\r\n",<br>.
                                                                dns_server_ip_len = NET_IPv4_ADDR_LEN;<br>DHCPc_GetOptVal( if_nbr,<br>DHCPc_GetOptVal( UHCP_OPT_DOMAIN_NAME_SERVER,<br>(CPU_INT08U *)&dns_server_ip_len,<br>&dns_server_ip_len,<br>&dns_server_ip_len,<br>&dns_server_ip_len,
                                                              \begin{array}{ll} & & \texttt{Rerr\_drop})\texttt{;} & \\ \texttt{if (err\_drop == DHCC-ERR.NONF)} & & \texttt{Occal\_dm\_server\_ip = NET\_UIT\_NET\_TO\_HOST\_32(1ocal\_dm\_server\_ip)}\texttt{;} \\ & & \texttt{Mean\_Dr}(\texttt{dm\_server\_ip\_str, NET\_ASTI\_ICM\_Mar\_Server\_ip}, \texttt{DCT\_Qact\_dim\_server\_ip\_str}, \texttt{DET\_MOR\_TP} & & \texttt{DET\_MOR\_TF\_Gr} \\ & & \texttt{MSE\_CF} & & \texttt{DET\_MOR\_FOR\_FOR\_FOR\_FOR\_FOR\_FOR\_FOR\_FOR- 1
```
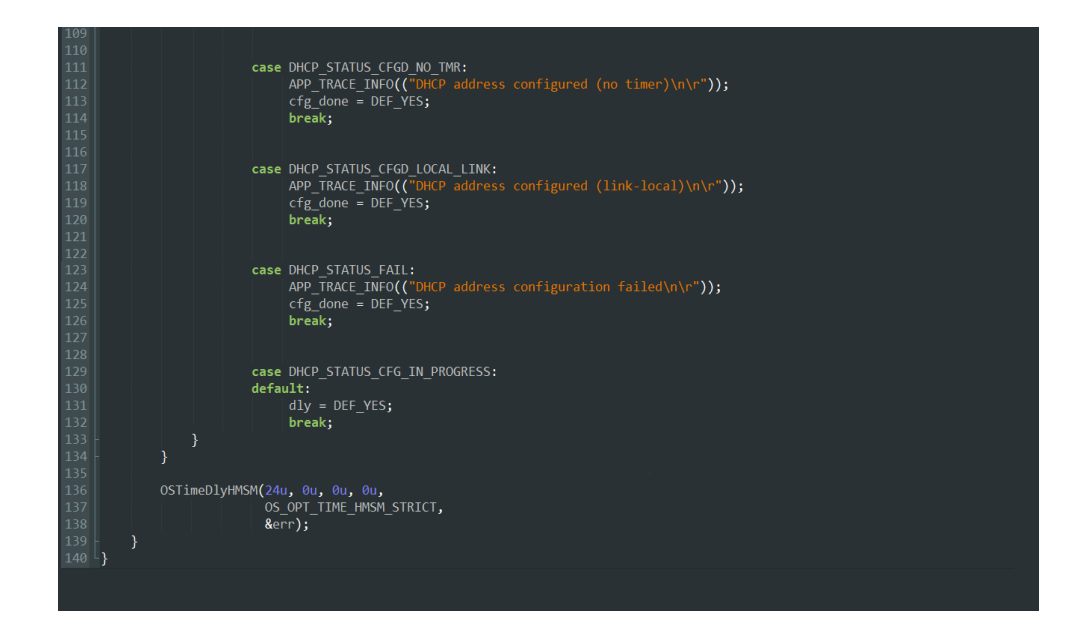

*Figure 3: Sample application task that restarts DHCP process with new request parameters.*